**Photoshop 2021 (Version 22.5.1) Keygen Crack Setup Download For Windows**

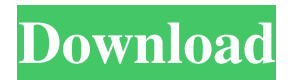

**Photoshop 2021 (Version 22.5.1) Crack Free Download PC/Windows [2022-Latest]**

Note It's important to note that the same functionality exists in the file menu, as mentioned above. The New File dialog box looks and feels different than the New Document dialog box. However, the commands and selections in each work the same. ## Brush dialog box Photoshop comes loaded with a variety of brushes. The Brush dialog box enables you to configure the various types of brushes that Photoshop has to offer. Start with the Brushes panel in the Brush dialog box.

**Photoshop 2021 (Version 22.5.1) With Serial Key For PC**

It's by far the most popular editor on the market due to its user-friendly options and no-stringsattached-cost. It allows you to capture, edit, and present your work to the world without having to pay a large price for its use. Today, I will show you how to convert Photoshop (.psd) files to

Photoshop Elements format (.pst). This tutorial will work on both Windows and Mac. For more information about Photoshop and how to edit your images in Adobe Photoshop, follow this link. I will start at the beginning. This means that I will explain the basic terms and principles that you have to keep in mind when you open and edit an image in Photoshop. Adobe Photoshop is a tool that you use to bring reality closer to your creative mind so that you can create and improve on your ideas. It doesn't care if your designs, photos, and web pages are original and creative or if you are just trying to experiment with new technologies. For example, Photoshop is a very powerful tool that can be used to design an entire website from scratch. If you were looking for a specific design that you could not find, you could use Photoshop to create a high-quality work for your website. With Photoshop, you can crop and resize, remove imperfections from a picture, add images, add text, create new backgrounds, and combine different images into a new layer. You can make your design even more complete with Adobe Photoshop. In this article, we will discuss

## how to open and edit a Photoshop (.psd) file in Photoshop Elements. Contents 1. What Is

Photoshop Elements? As mentioned earlier, Photoshop is an incredible graphic editor that allows you to edit and improve your images. However, there are times when you want to edit your work in a simpler way, so you have different options. Adobe Photoshop Elements is a Photoshop alternative for many reasons. It doesn't cost much and it contains most of the tools that you would find in a professional version. You can use the same options that you found in Photoshop with fewer options and a simpler user interface. You could even use the program in your computer, if you don't have a Photoshop license. Adobe Photoshop Elements is very convenient for hobbyists and photographers. It allows you to use advanced editing tools on the images that you take with your smartphone, you will be able to improve a681f4349e

#### **Photoshop 2021 (Version 22.5.1) With Full Keygen X64**

Changes in blood flow in spinal and brain vasculature following SCI. In this study we analyzed human blood flow alterations in the spinal cord and cerebral cortex in patients who had sustained a severe traumatic spinal cord injury (SCI) and in hemiplegic patients after incomplete SCI. Normalized blood flow and oxygen saturation were measured with laser Doppler flowmetry in the cerebral cortex and the spinal cord (T5-T10) in these patients. In patients with severe SCI, increased blood flow occurred in both the cerebral cortex and the spinal cord. The increase in blood flow is accompanied by a decrease in oxygen saturation in the cerebral cortex. The increase in blood flow and the decrease in oxygen saturation in the cerebral cortex during the acute stage (up to 1 week) after severe SCI indicates increased energy demand for neuronal activities. In hemiplegic patients, decreased blood flow in the cerebral cortex was observed in both hemispheres. Furthermore, we

demonstrated that patients with incomplete spinal cord injuries (ISCI) showed decreased blood flow in the cerebral cortex and increased blood flow in the spinal cord after rehabilitation. These results indicate that the rehabilitation therapy increases energy demand for neuronal activities in both the cerebral cortex and the spinal cord./\* Copyright The Kubernetes Authors. Licensed under the Apache License, Version 2.0 (the "License"); you may not use this file except in compliance with the License. You may obtain a copy of the License at Unless required by applicable law or agreed to in writing, software distributed under the License is distributed on an "AS IS" BASIS, WITHOUT WARRANTIES OR CONDITIONS OF ANY KIND, either express or implied. See the License for the specific language governing permissions and limitations under the License. \*/ // Code generated by informer-gen. DO NOT EDIT. package v1beta1 import ( time "time" admissionregistrationv1beta1 "k8s.io/api/admissionregistration/v1beta1" v1 "k8s.io/apimachinery/pkg/apis/meta/v1" runtime

#### "k8s.io/apimachinery/pkg/runtime" watch "k8s.io/

**What's New in the Photoshop 2021 (Version 22.5.1)?**

Q: How do I mock the current time? I have some code that writes to some log files at a particular time. Unfortunately this isn't that easy to test as I can't hard code the time. I can mock the use of writeLog() and verify it returns true. But how do I mock the current time? I have tried to mock Time but I can't find a way to have it return what I want. Do I want to mock a Date object, then create a Calendar and set the time to my desired output, and then from there mock the Calendar? A: I want to mock a Date object, then create a Calendar and set the time to my desired output, and then from there mock the Calendar That seems like an effective strategy, though it may look rather complicated. Better, IMO, to copy the time when you mock the writing of the log, in the code under test, and then verify that the values have been copied when your mock is

# invoked. Of course, if you are getting the time

from somewhere external (eg. somewhere outside of the class under test), you could then just pass a mock to the under test class that always returns something sensible. The jobs report released by the Bureau of Labor Statistics on Friday showed that the U.S. economy added 162,000 private sector jobs in October, well short of expectations for 200,000. The unemployment rate, too, dipped below 6 percent — the lowest reading in nearly 50 years — from 6.1 percent in September. The unemployment rate hit 6.1% in September. It dropped to 6% in October — the lowest since January 1969. pic.twitter.com/RB5Y9QaiLH — Steve Kopack (@SteveKopack) November 1, 2017 Wages, however, were up just 2.6 percent — though that figure is adjusted to account for inflation, and also likely includes the impact of President Trump's lowered corporate tax rate. The household survey also revealed that wages did not keep up with inflation last month, meaning the average worker earns just \$25,715 a year, a mere 1.8 percent raise over the course of the

year. "The October jobs report has moved well beyond what the mainstream consensus expected it to be, which turned out to be wrong," said Robert Brusca, chief economist at Factset. "We

**System Requirements For Photoshop 2021 (Version 22.5.1):**

Minimum: OS: Windows 7 / 8 (64-bit) Processor: Intel i5 3570 RAM: 8 GB Graphics: Geforce GTX 970 DirectX: 11 HDD: 15 GB Sound Card: DirectX 11 compatible Recommended: Processor: Intel Core i7 4790 RAM: 16 GB Graphics: Geforce GTX 1070 HDD: 25 GB

### Related links:

<https://loquatics.com/adobe-photoshop-cc-2015-activation-key-free-download/> [https://blogdelamaison.com/wp](https://blogdelamaison.com/wp-content/uploads/2022/06/Photoshop_2020_Hack_Patch___Download_Final_2022.pdf)[content/uploads/2022/06/Photoshop\\_2020\\_Hack\\_Patch\\_\\_\\_Download\\_Final\\_2022.pdf](https://blogdelamaison.com/wp-content/uploads/2022/06/Photoshop_2020_Hack_Patch___Download_Final_2022.pdf) [https://vumview.com/upload/files/2022/06/Dfht2O2fH8cWoz3Xzho1\\_30\\_642565e2c229434](https://vumview.com/upload/files/2022/06/Dfht2O2fH8cWoz3Xzho1_30_642565e2c2294346b66958a0485c121b_file.pdf) [6b66958a0485c121b\\_file.pdf](https://vumview.com/upload/files/2022/06/Dfht2O2fH8cWoz3Xzho1_30_642565e2c2294346b66958a0485c121b_file.pdf) <http://orbeeari.com/?p=27149> <https://theoceanviewguy.com/photoshop-2021-version-22-4-product-key-with-product-key/> [https://www.careerfirst.lk/sites/default/files/webform/cv/Adobe-](https://www.careerfirst.lk/sites/default/files/webform/cv/Adobe-Photoshop-2022-Version-232_28.pdf)[Photoshop-2022-Version-232\\_28.pdf](https://www.careerfirst.lk/sites/default/files/webform/cv/Adobe-Photoshop-2022-Version-232_28.pdf) [https://www.petisliberia.com/adobe-photoshop-2021-version-22-2-full-product-key-pc](https://www.petisliberia.com/adobe-photoshop-2021-version-22-2-full-product-key-pc-windows-latest/)[windows-latest/](https://www.petisliberia.com/adobe-photoshop-2021-version-22-2-full-product-key-pc-windows-latest/) [https://cgservicesrl.it/wp-content/uploads/2022/06/Adobe\\_Photoshop\\_CS4\\_Product\\_Key\\_An](https://cgservicesrl.it/wp-content/uploads/2022/06/Adobe_Photoshop_CS4_Product_Key_And_Xforce_Keygen__Free_Download_X64.pdf) [d\\_Xforce\\_Keygen\\_\\_Free\\_Download\\_X64.pdf](https://cgservicesrl.it/wp-content/uploads/2022/06/Adobe_Photoshop_CS4_Product_Key_And_Xforce_Keygen__Free_Download_X64.pdf) <https://www.iltossicoindipendente.it/2022/06/30/photoshop-2021-version-22-1-1-crack-mega/> [https://noubart.com/wp-content/uploads/2022/06/Adobe\\_Photoshop\\_2021\\_Version\\_222\\_HA](https://noubart.com/wp-content/uploads/2022/06/Adobe_Photoshop_2021_Version_222_HACK__With_Serial_Key_MacWin.pdf) CK With Serial Key MacWin.pdf <http://shoplidaire.fr/?p=155650> <http://movingservices.us/?p=33519> <https://kjvreadersbible.com/photoshop-cc-2018-keygen-generator-pc-windows/> <https://nbdsaudi.com/wp-content/uploads/2022/06/piehila.pdf> <https://onedaykaye.com/2022/07/photoshop-cc-2015-version-16-hack-patch-2022/>

[https://www.pelhamweb.com/sites/g/files/vyhlif4856/f/file/file/2016\\_abatement\\_form.pdf](https://www.pelhamweb.com/sites/g/files/vyhlif4856/f/file/file/2016_abatement_form.pdf) [http://www.sparepartsdiesel.com/upload/files/2022/06/u5xIcs8FbosrTsPCKH4d\\_30\\_4610f5a9](http://www.sparepartsdiesel.com/upload/files/2022/06/u5xIcs8FbosrTsPCKH4d_30_4610f5a95aad22e826950345cc2887b3_file.pdf) [5aad22e826950345cc2887b3\\_file.pdf](http://www.sparepartsdiesel.com/upload/files/2022/06/u5xIcs8FbosrTsPCKH4d_30_4610f5a95aad22e826950345cc2887b3_file.pdf)

[https://lombard-magnet.ru/2022/06/30/adobe-photoshop-2020-hack-with-registration-code](https://lombard-magnet.ru/2022/06/30/adobe-photoshop-2020-hack-with-registration-code-free-download-win-mac/)[free-download-win-mac/](https://lombard-magnet.ru/2022/06/30/adobe-photoshop-2020-hack-with-registration-code-free-download-win-mac/)

<https://therootbrands.com/wp-content/uploads/2022/06/birdwesb.pdf>

[https://footpathschool.org/2022/06/30/adobe-photoshop-2021-version-22-1-1-crack-file-only](https://footpathschool.org/2022/06/30/adobe-photoshop-2021-version-22-1-1-crack-file-only-with-product-key-win-mac-2/)[with-product-key-win-mac-2/](https://footpathschool.org/2022/06/30/adobe-photoshop-2021-version-22-1-1-crack-file-only-with-product-key-win-mac-2/)